**Do I really need to worry about my Commit Frequency? An Introduction to Db2 Logging.**

**Andrew Badgley**, Lead Product Owner, Broadcom Andrew.Badgley@broadcom.com

# **Agenda (1|2)**

- What is the BSDS?
- What is the difference between Active and Archive logs?
- What is a Unit of Work?
- What is the difference between Insert, Update, and Delete log records?
- Why do I care about Data Capture Changes YES/NO?

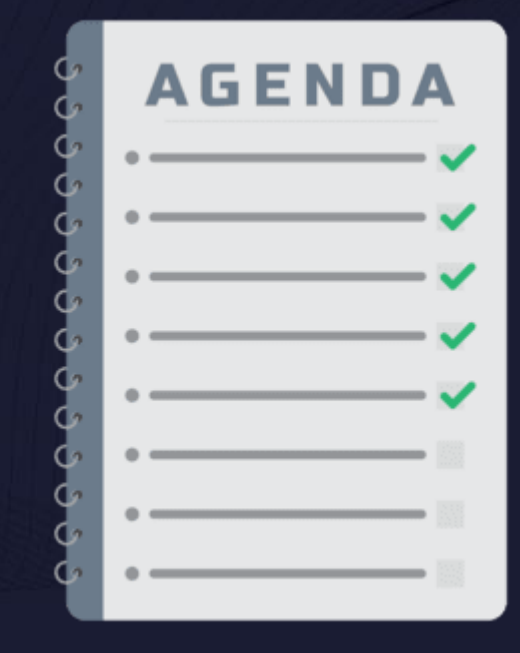

# **Agenda (2|2)**

- What is the importance of the Db2 Log with regards to Point In Time Recovery?
- What impact does a lot of Inserts/Updates/Deletes have on locking?
- What log activity happens when I cancel a Unit of Work?
- Questions

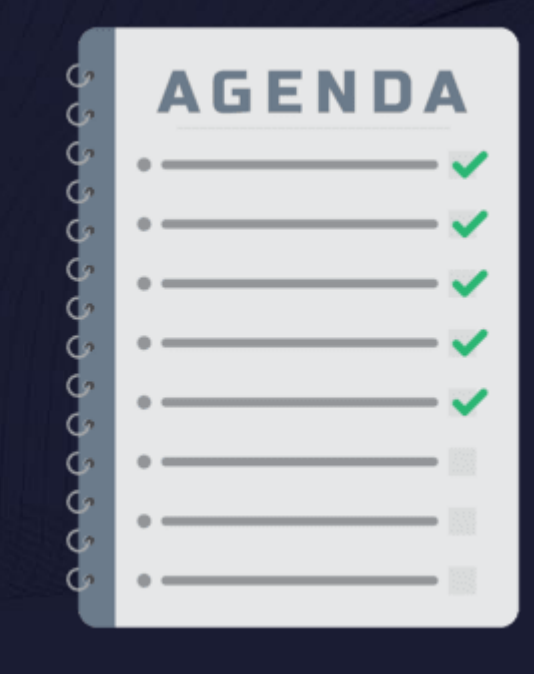

#### **The BSDS**

- The bootstrap data set (BSDS) contains information that is critical to Db2, such as the names of the Active and Archive logs.
- The Active and Archive log information includes the RBA/LRSN ranges covered by each dataset.
- DB2 uses the BSDS for system restarts and for any activity that requires reading the log including object recoveries.

# bootstrap

**boot-strap** ]

#### noun

- a loop of leather or cloth sewn at the top rear, or sometimes on each side, of a boot to facilitate pulling it on.
- 2 a means of advancing oneself or accomplishing something:

# **DSNJU004 (1|2)**

//jobcard //\* //STEP1 EXEC PGM=DSNJU004 //STEPLIB DD DISP=SHR,DSN=db2hlq.SDSNLOAD //SYSPRINT DD SYSOUT=\* //SYSUT1 DD DISP=SHR,DSN=bsdshlq.BSDS01

# **DSNJU004 (2|2)**

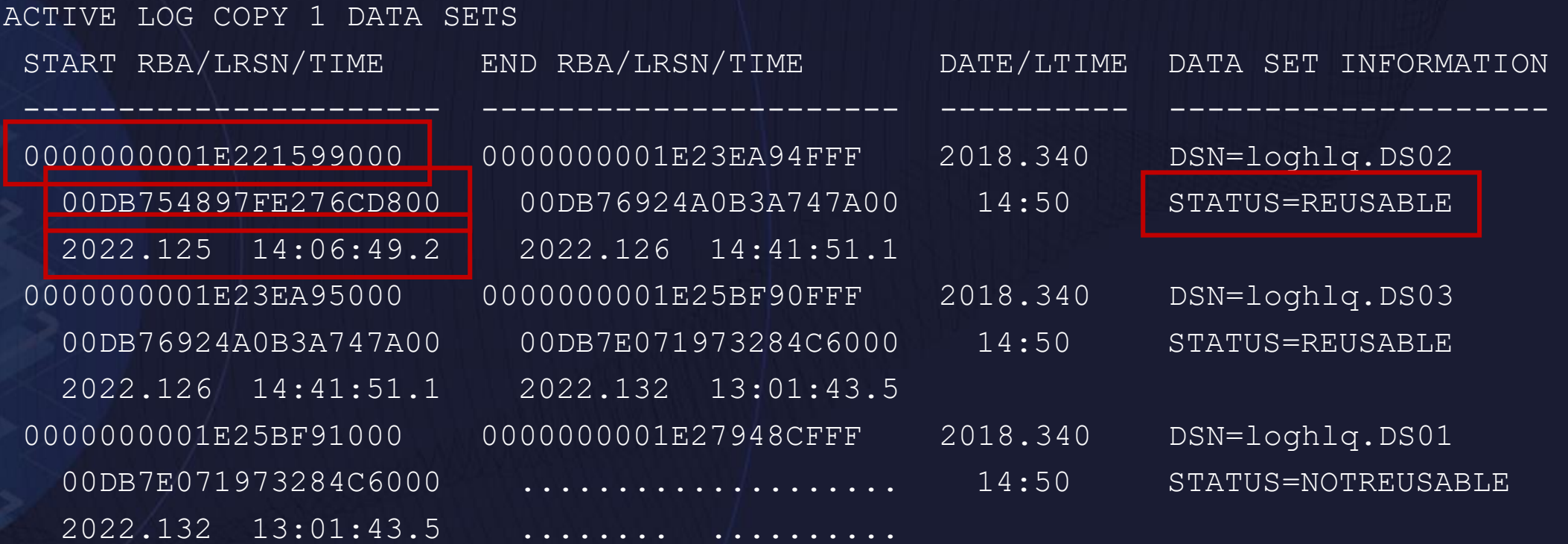

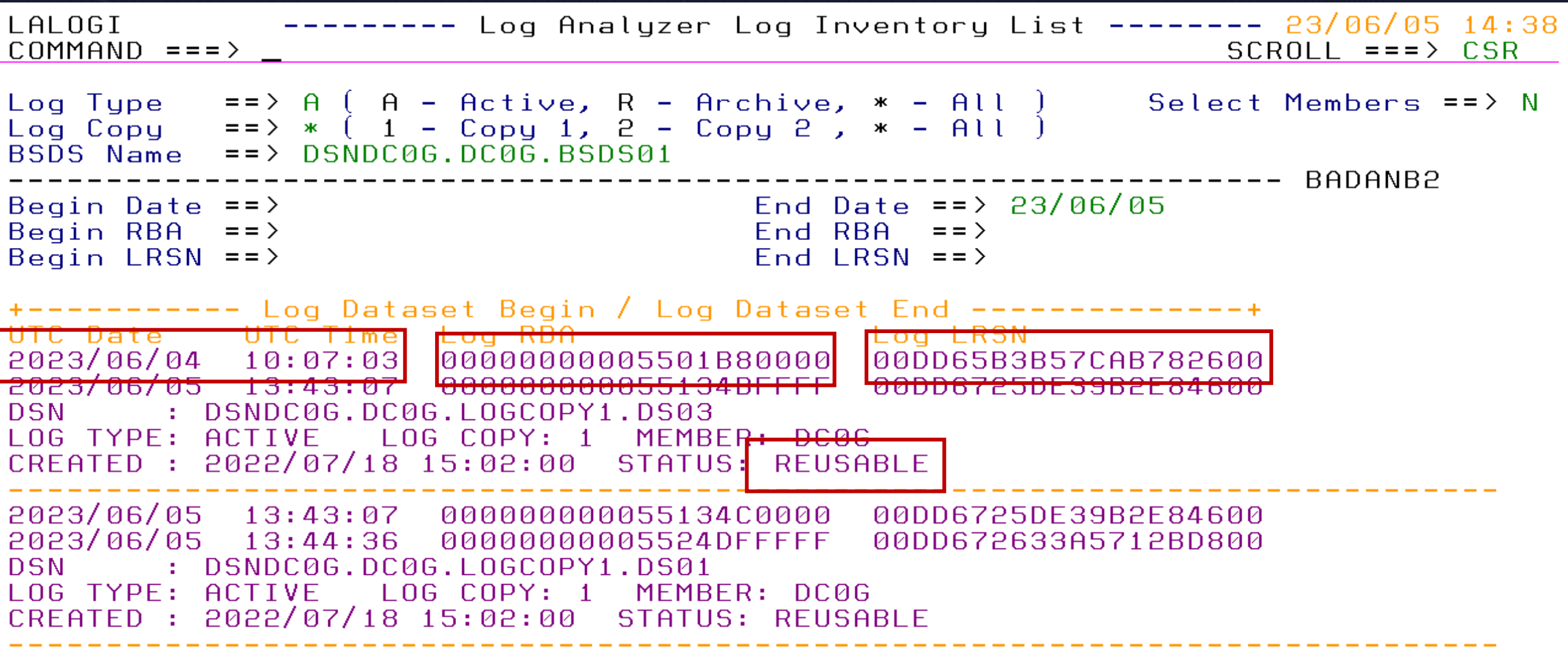

#### **Active Logs**

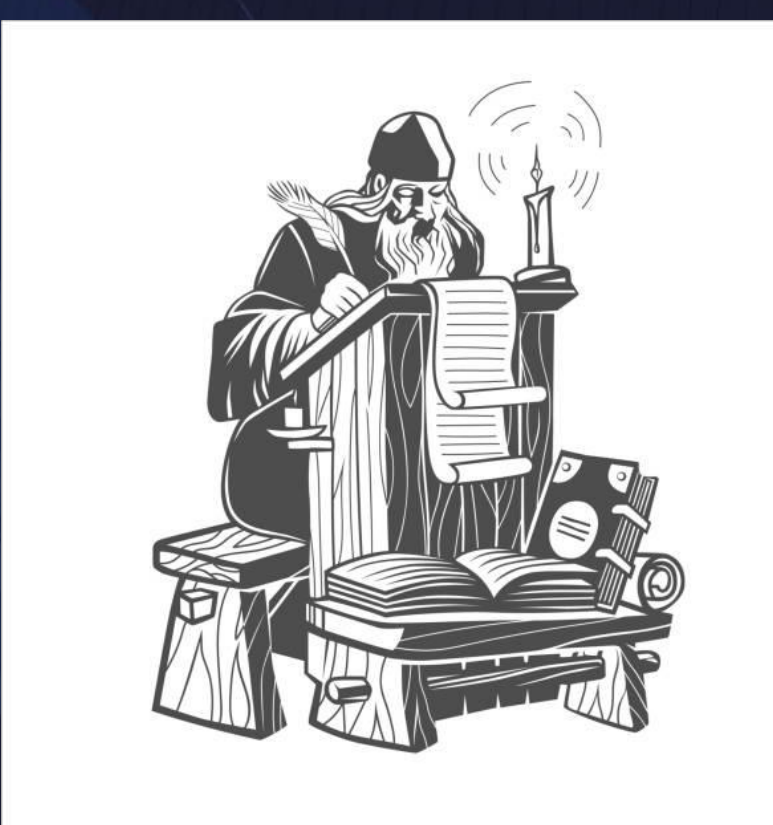

- Active Logs are where database data changes are documented
- You can have up to a maximum of 93 Active Logs
	- Prior to Db2 8 the max was 31
- When an Active log is full Db2 starts writing to the next Active Log and offloads the full Active log to an Archive log
	- Db2 cannot reuse an Active log until it is offloaded
- Active Logs are on DASD

#### **Archive Logs**

- An Archive Log dataset is created when an Active Log dataset is offloaded
- A copy of the BSDS is taken as part of the offload
- You can have a maximum of 10,000 archive logs in the BSDS
	- Prior to Db2 8 the max was 1,000
- Archive Logs are on Tape

### **Dual logging**

- Db2 Logging provides redundancy
- Copy  $1 & 2$
- Copy 1 and Copy 2 Active Logs do not need to be the same size
- You do not need the same number of Active Copy 1 and Copy 2 Logs
- You do not need the same number of max Archive Copy 1 and Copy 2 Logs

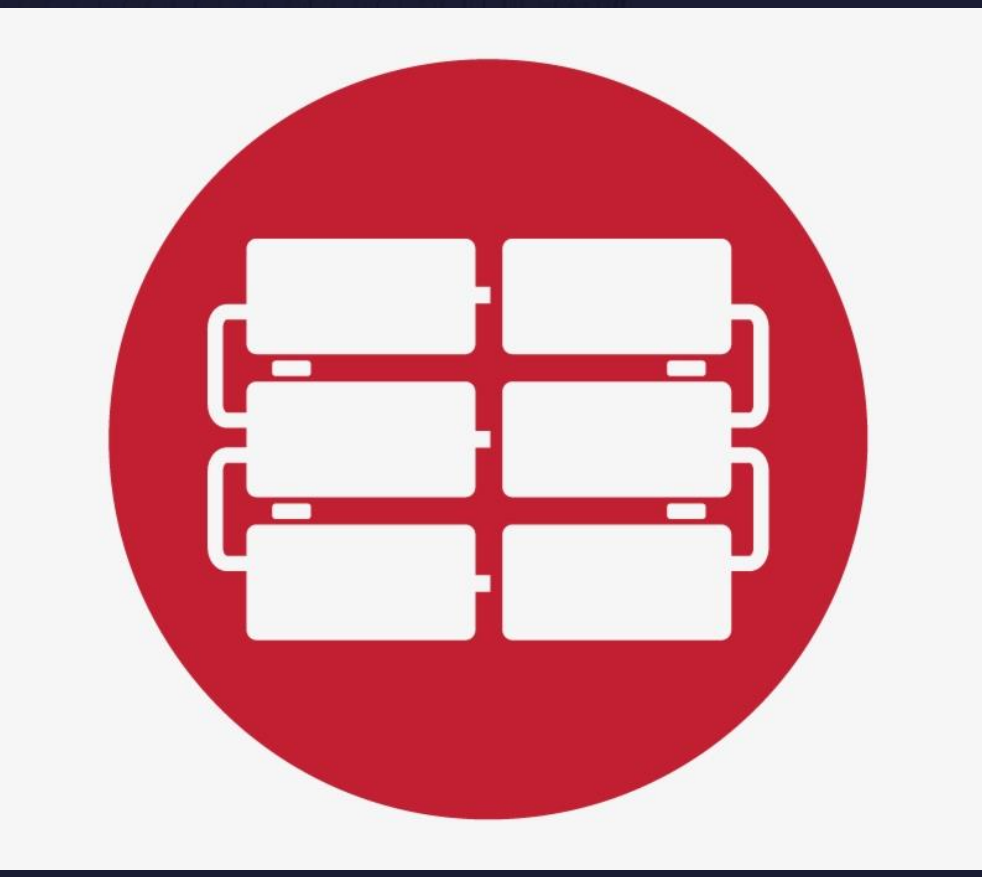

### **Adding and Removing Active Logs**

- Adding an Active Log
	- SET LOG NEWLOG (dataset name) COPY (logcopy)
	- Db2 10
- Removing an Active Log
	- SET LOG REMOVELOG (dataset name)
	- Db2 13

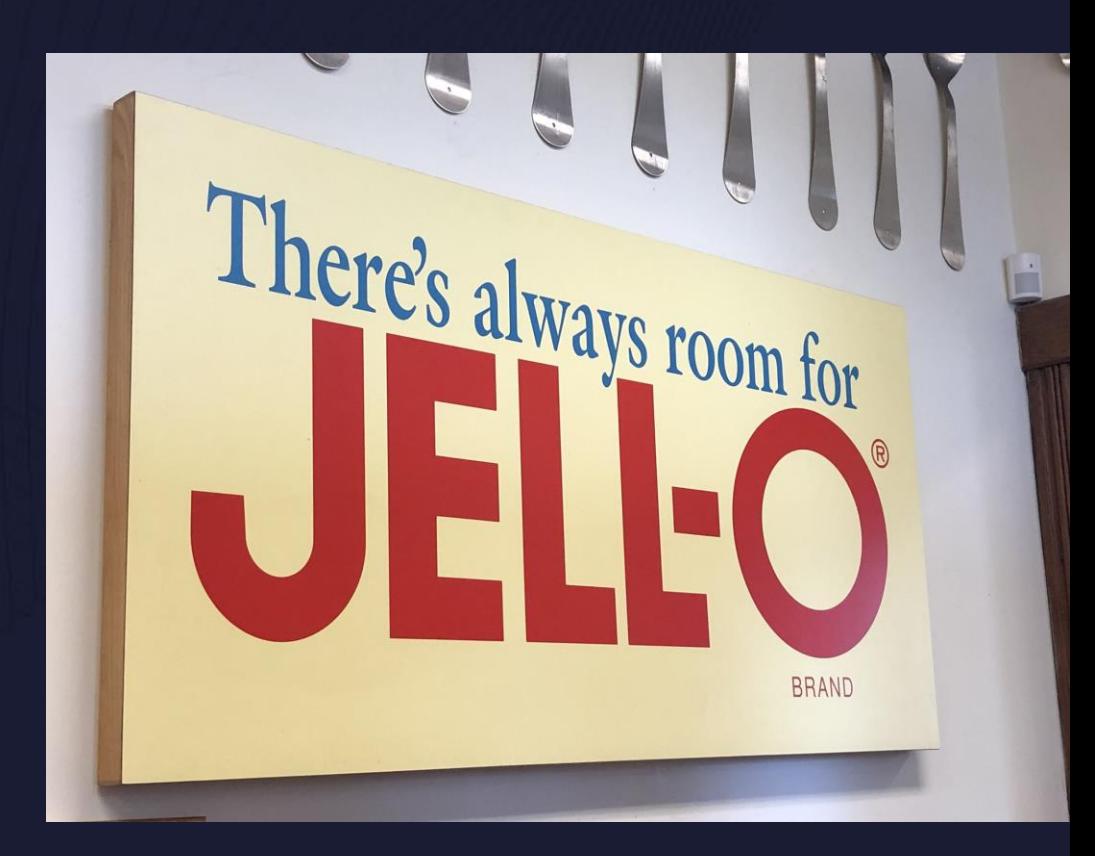

#### **Units of Work**

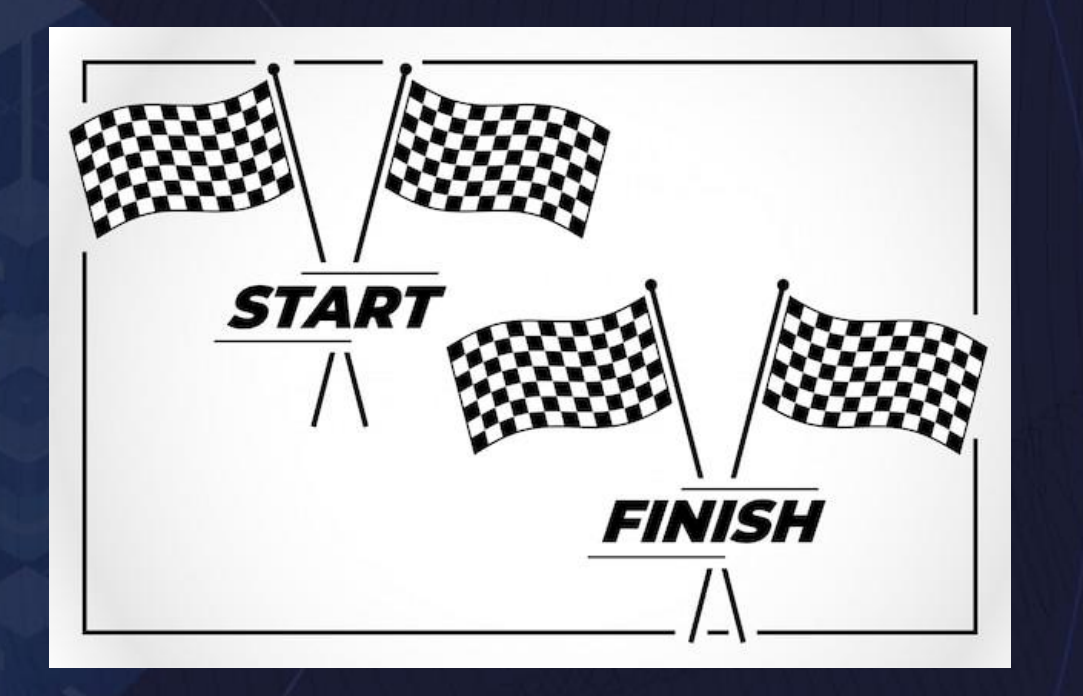

- Begins with the first data change
- Ends with a Commit
- Until a Unit of Work is committed the data changes are not Final

#### **Inserts, Updates, Deletes… are they logged differently?**

- Deletes log what the data looked like before the change is happened
- Inserts log what the data looks like after the change is made
- Updates log both what the data looks like after the change is made as well as what the data looked like before the change happened

#### **Logging Examples**

Insert IDUG, BOSTON, 2022 000100C9 C4E4C740 00C2D6E2 E3D6D540 \* IDUG BOSTON 40404000 F2F0F2F2 40 \* 2022 Update BOSTON to EDINBURGH 00C5C4C9 D5C2E4D9 C7C84000 001D0000 \* EDINBURGH 0100C9C4 E4C74000 C2D6E2E3 D6D54040 \* IDUG BOSTON 404000F2 F0F2F240 \* 2022 Delete IDUG, EDINBURGH, 2022 000100C9 C4E4C740 00C5C4C9 D5C2E4D9 \* IDUG EDINBUR C7C84000 F2F0F2F2 40 \*GH 2022

#### **DSN1LOGP**

//jobcard

/\*

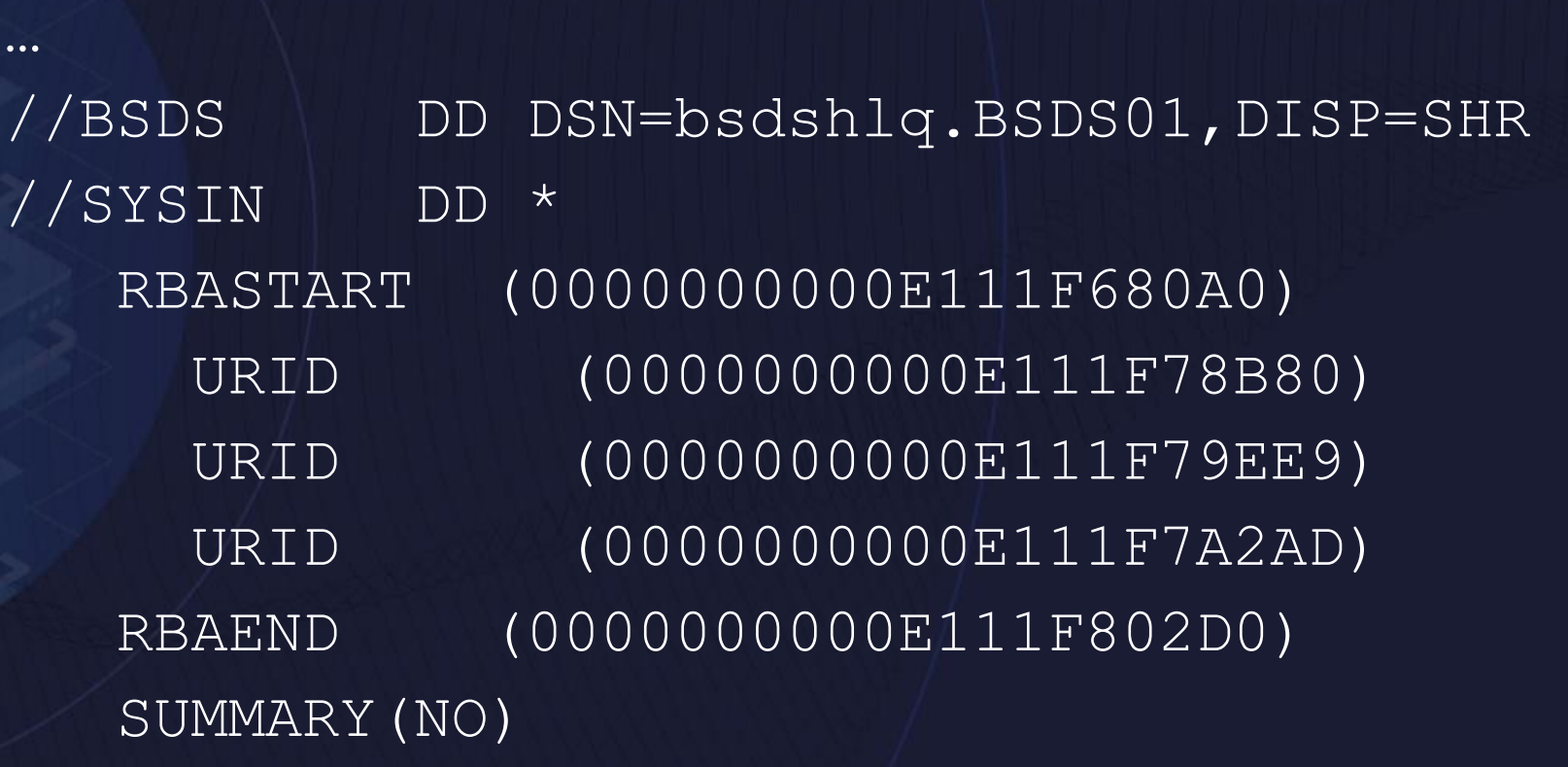

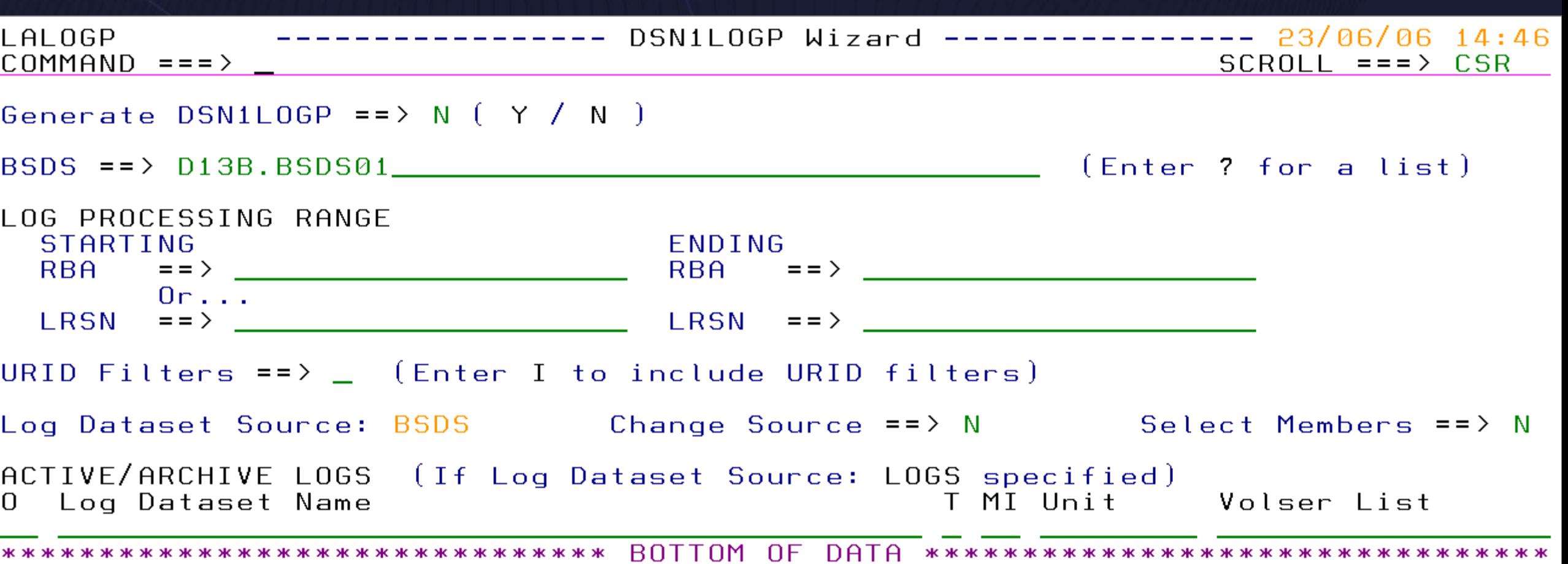

#### **Creates, Alters, Drops, and Utilities**

- Do these things get written to the Log?
	- Yes, Catalog changes are written to the Log.

#### **DATA CAPTURE NONE|CHANGES**

- DATA CAPTURE NONE will log only changed data
- DATA CAPTURE CHANGES will log the full row image
	- Important for Data Replication or Detailed reporting by Vendor Tools
- ALTER TABLE … DATA CAPTURE …
	- Db2 12 Requires a quite point where no activity is happening on the table
	- Db2 13 The magic just happens. No quite point required. No Commit required.
		- All logged changes within a UR will be consistent

#### **Point in Time Recoveries**

• You cannot recover to a Point in Time that is in the middle of a Unit of Work.

## **Lock Escalation**

- Row Lock
- Page Lock
- Table/Tablespace Lock

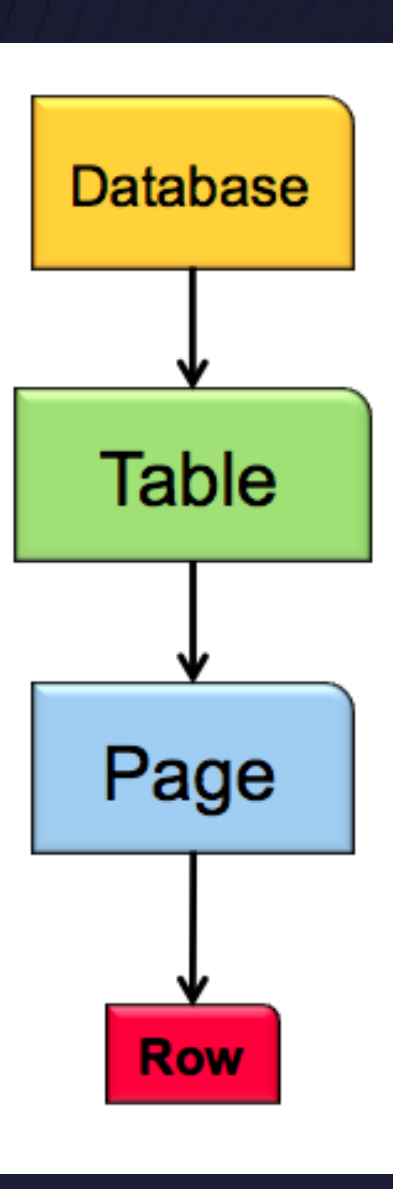

#### **What happens if I Cancel?**

#### • CANCEL THREAD

- All activity in the UR must be Rolled Back before the thread ends
- CANCEL THREAD NOBACKOUT
	- Objects are left in an inconsistent state and recovery steps must be taken.

#### **Do I really need to worry about my Commit Frequency?**

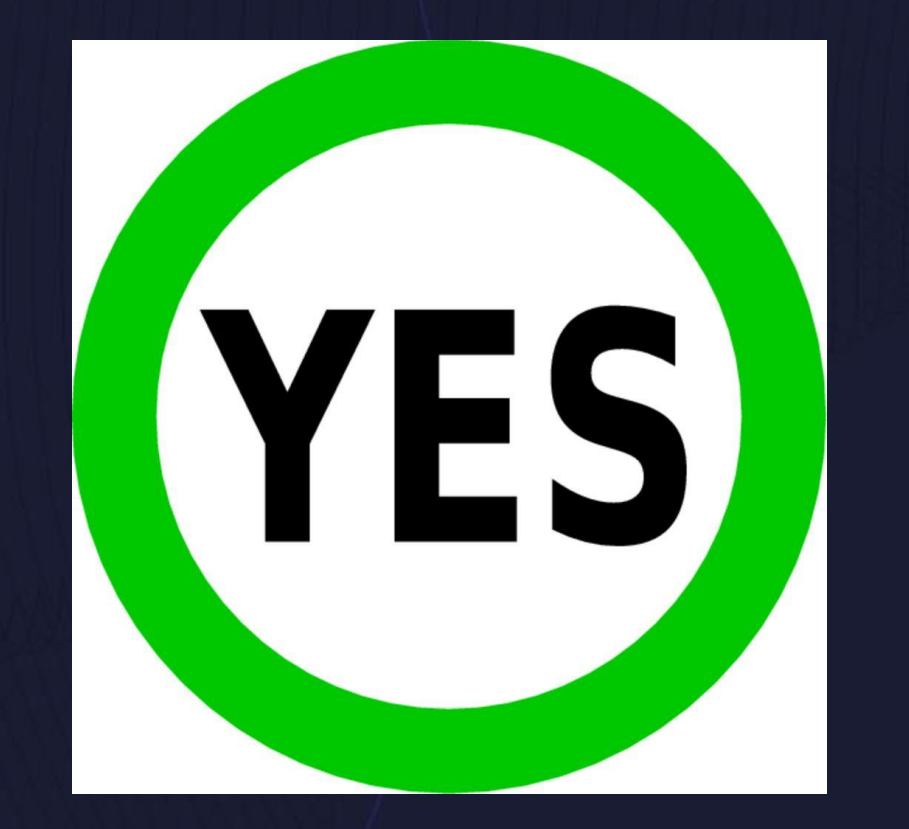

#### **Thank You**

Speaker: Andrew Badgley Company: Broadcom Email Address: andrew.badgley@broadcom.com